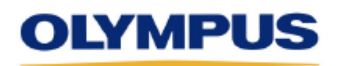

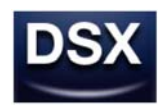

# **DSX Application Software Ver. 2.1.4**

## **Release Note**

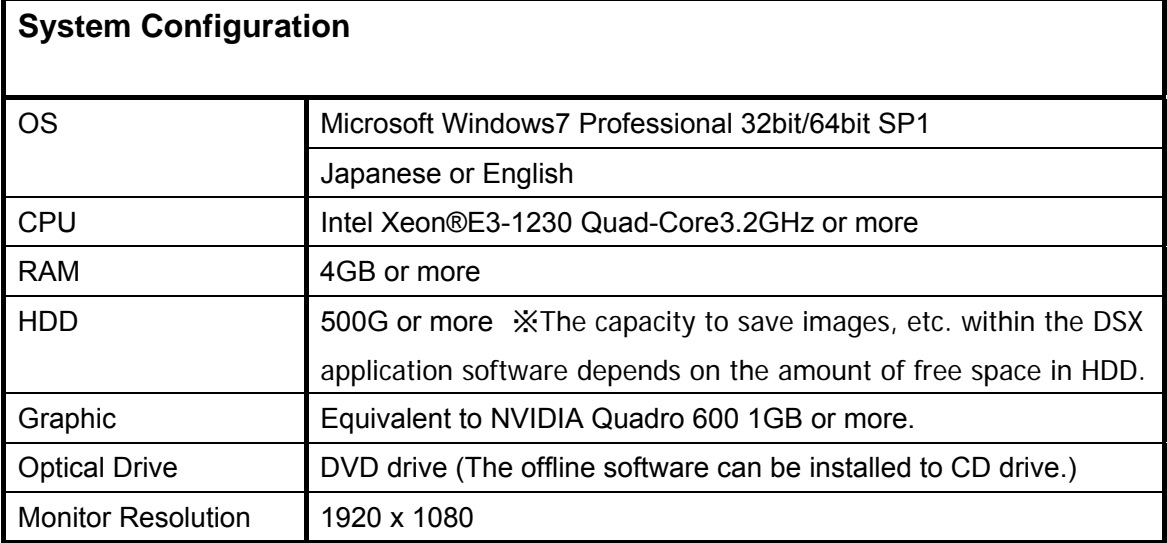

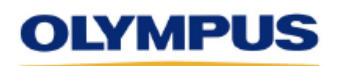

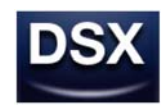

## **1. Changes from the previous version (Ver. 2.1.2)**

#### **1-1 Functions added or improved**

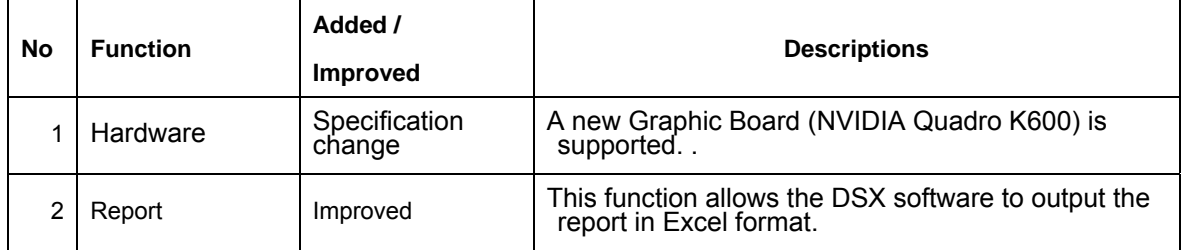

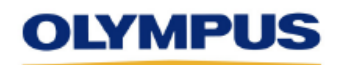

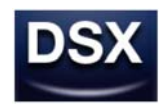

### **2. Restrictions of Specifications**

#### **2-1 Restrictions remaining from the previous version (Ver. 2.1.3)**

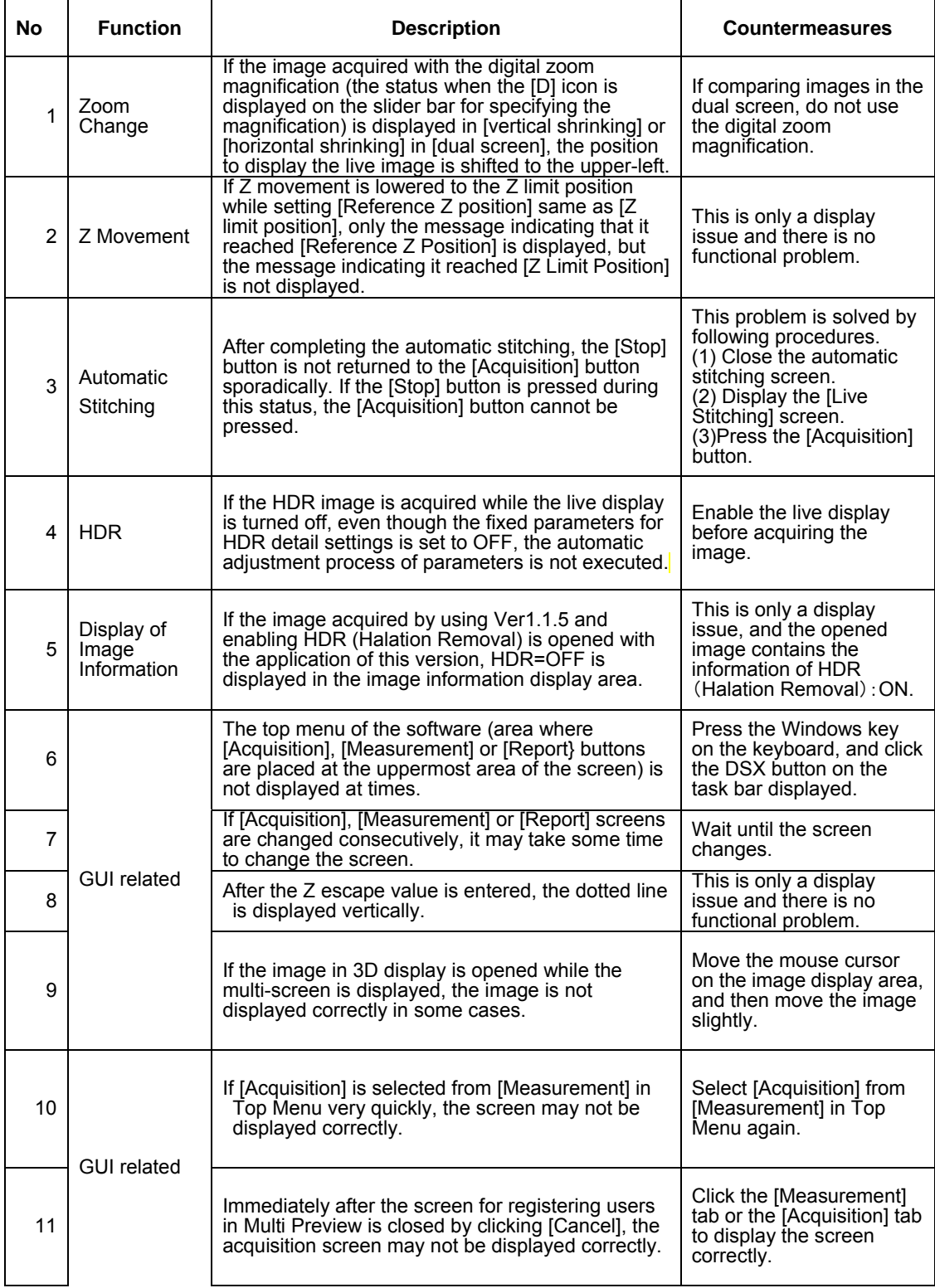

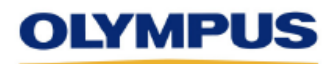

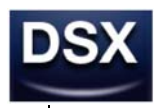

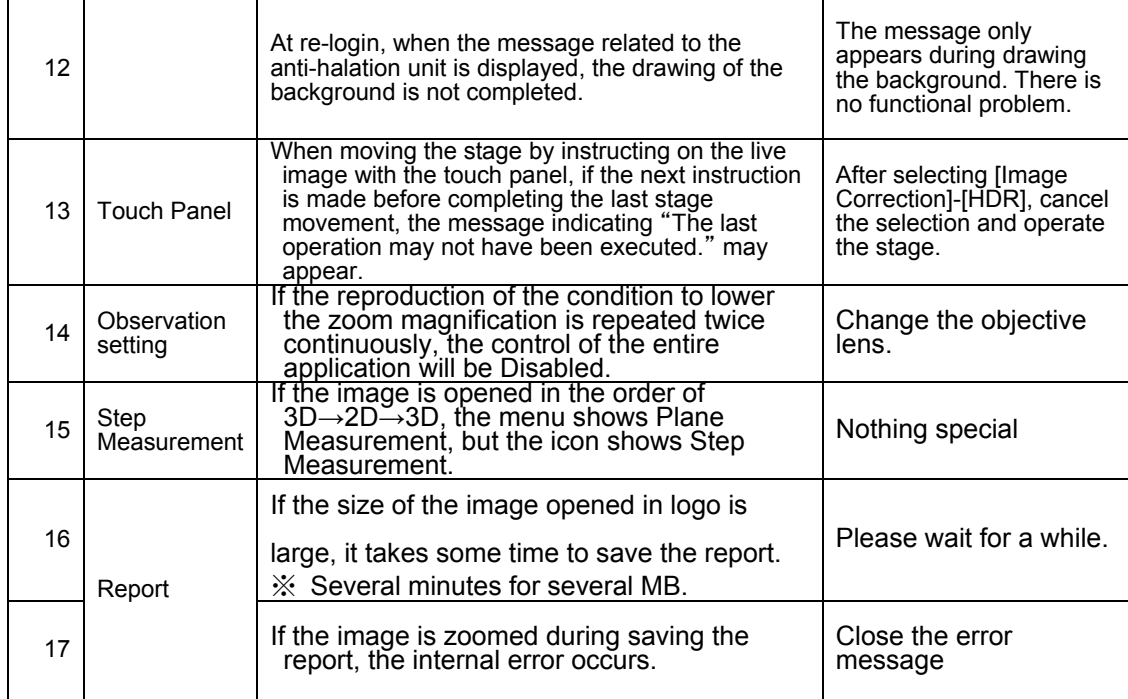

#### **2-2 Restrictions caused by Upgrade**

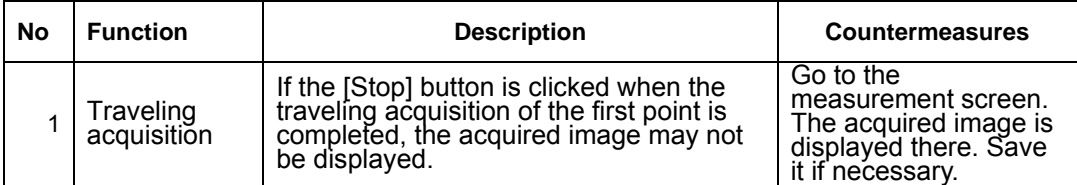